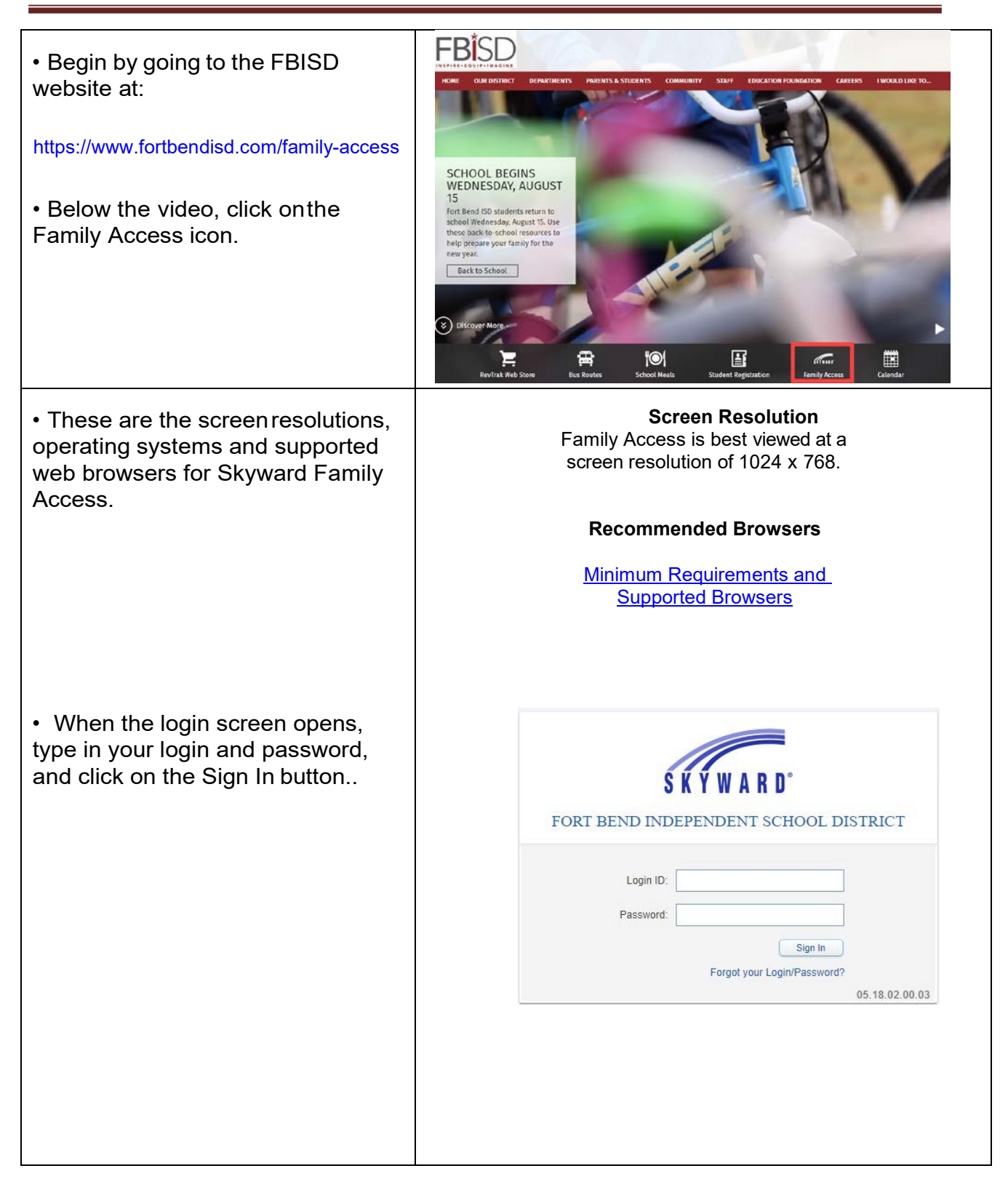

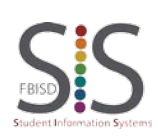

Page **1** of **11** Created by: SIS Support Team Last Modified on: 11/5/19 Fort Bend ISD

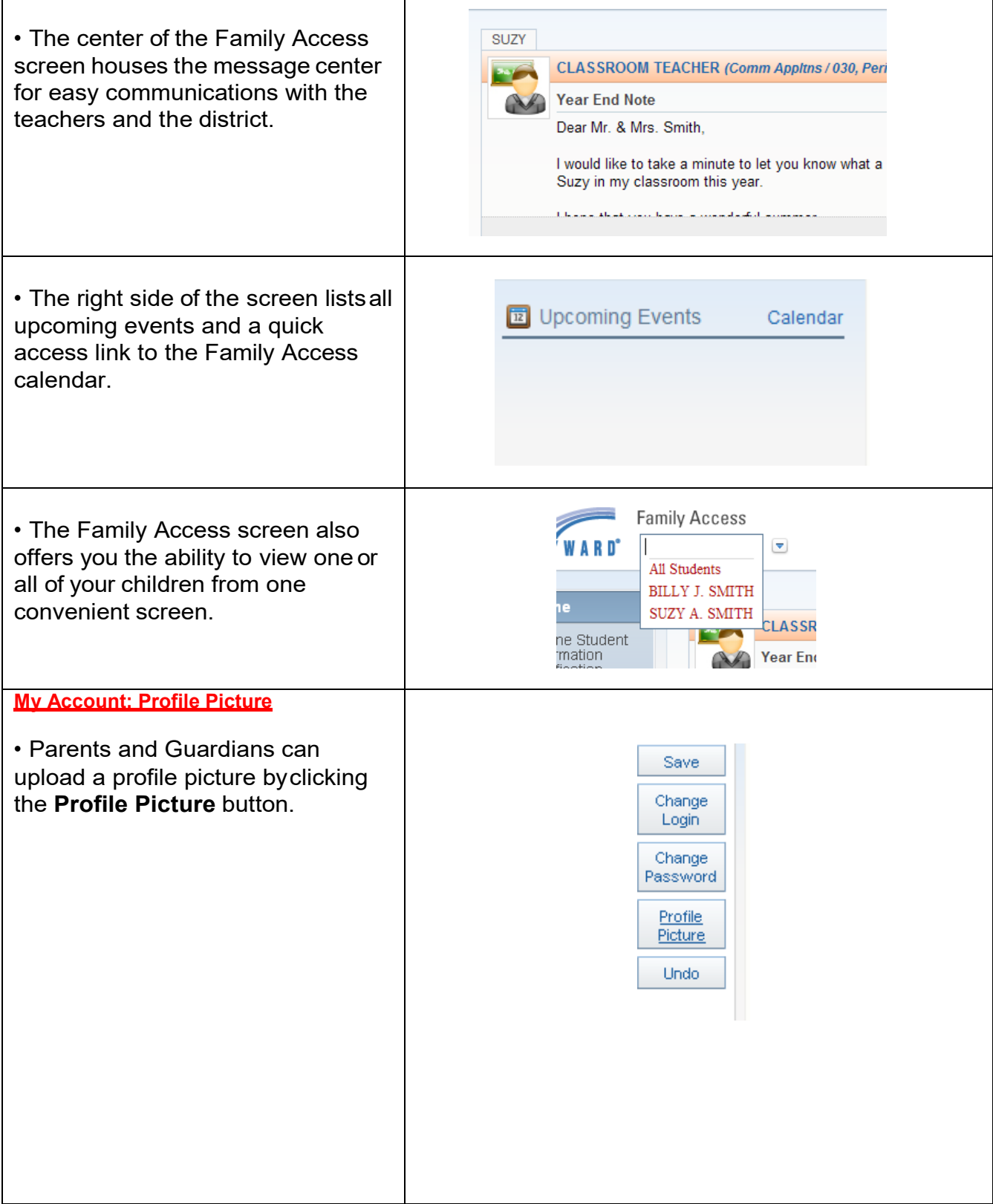

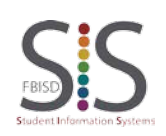

Page **2** of **11** Created by: SIS Support Team Last Modified on: 11/5/19 Fort Bend ISD

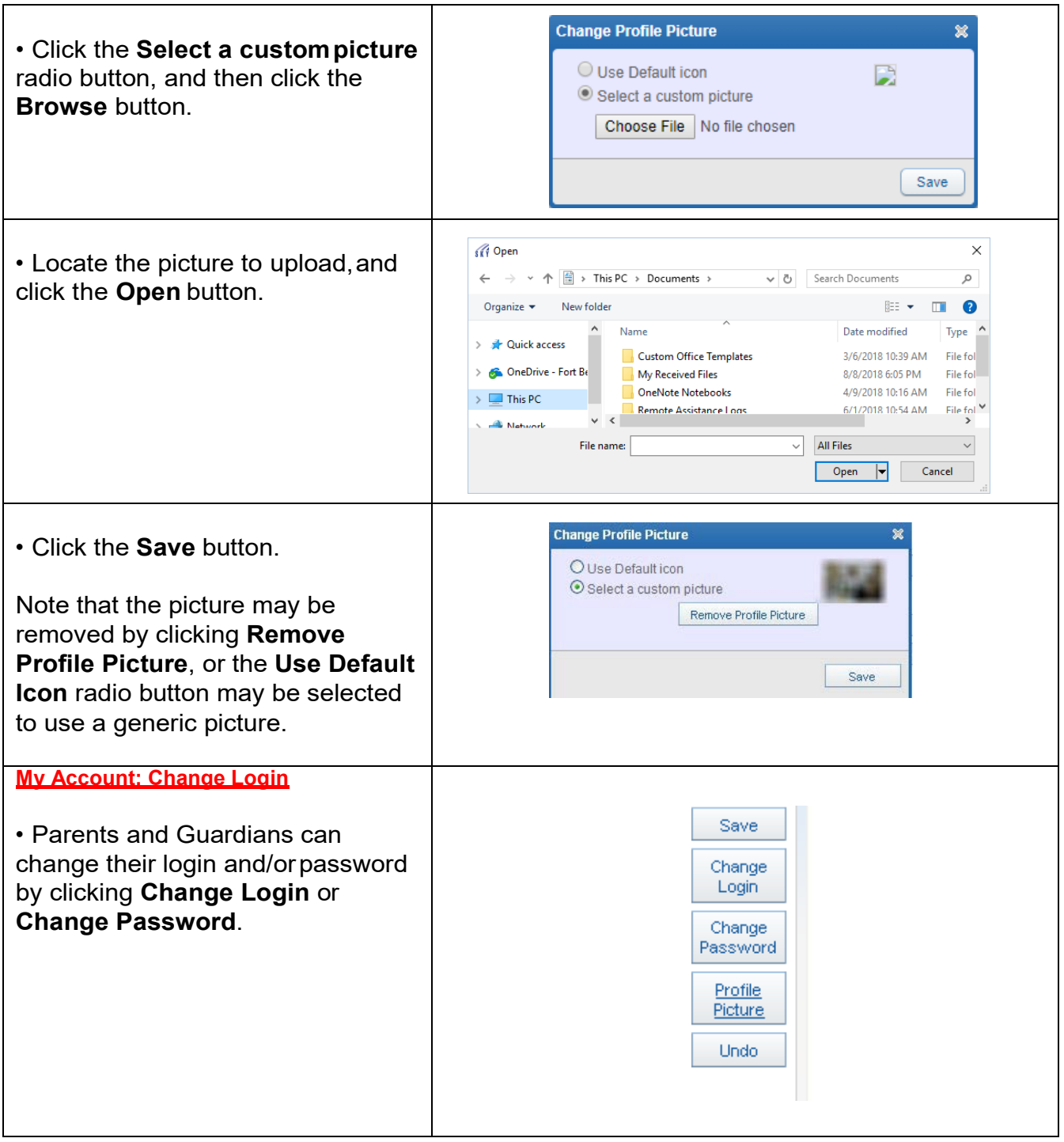

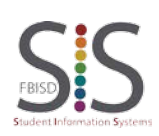

Page **3** of **11** Created by: SIS Support Team Last Modified on: 11/5/19 Fort Bend ISD

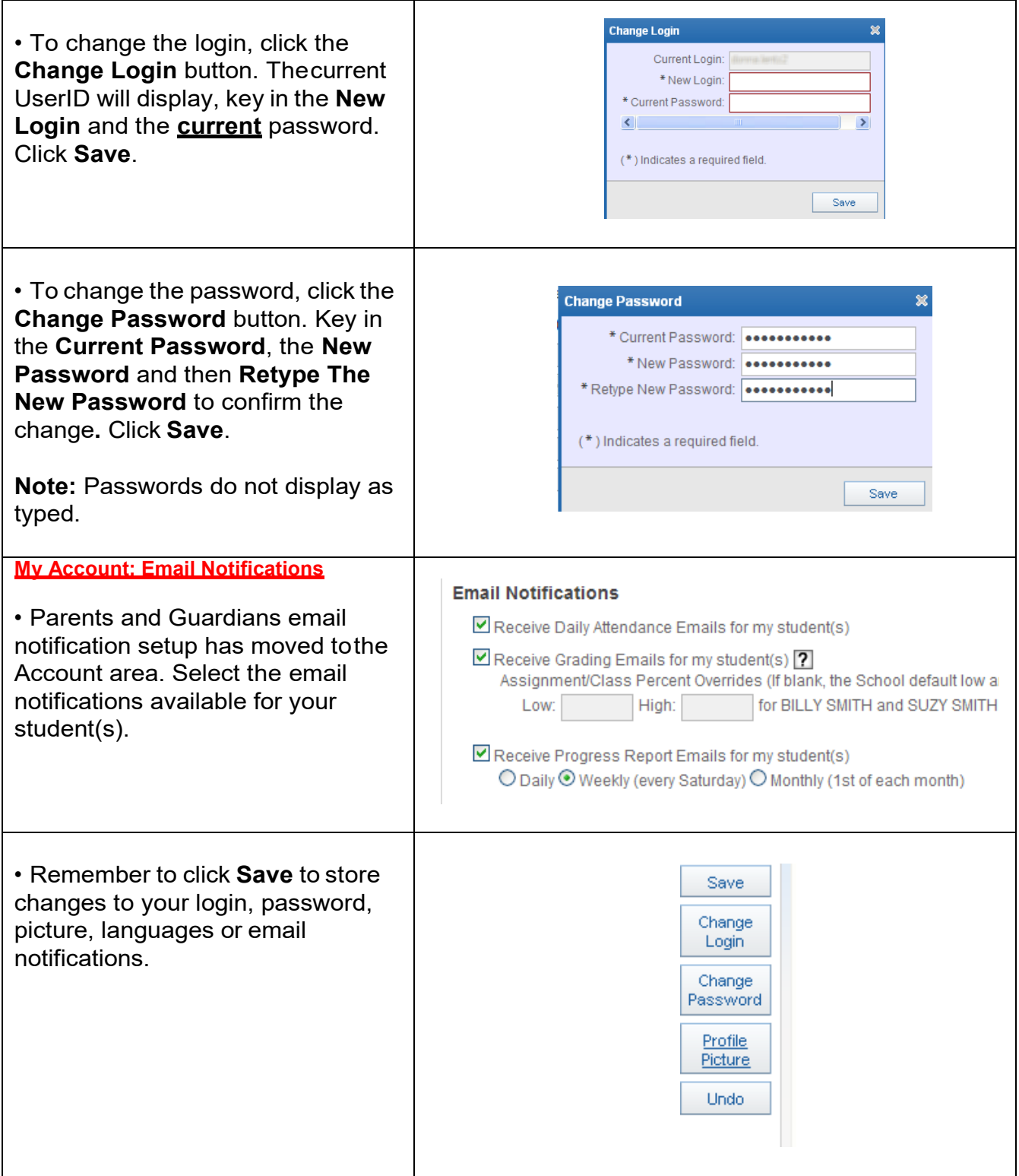

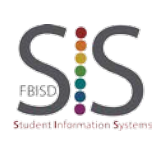

Page **4** of **11** Created by: SIS Support Team Last Modified on: 11/5/19 Fort Bend ISD

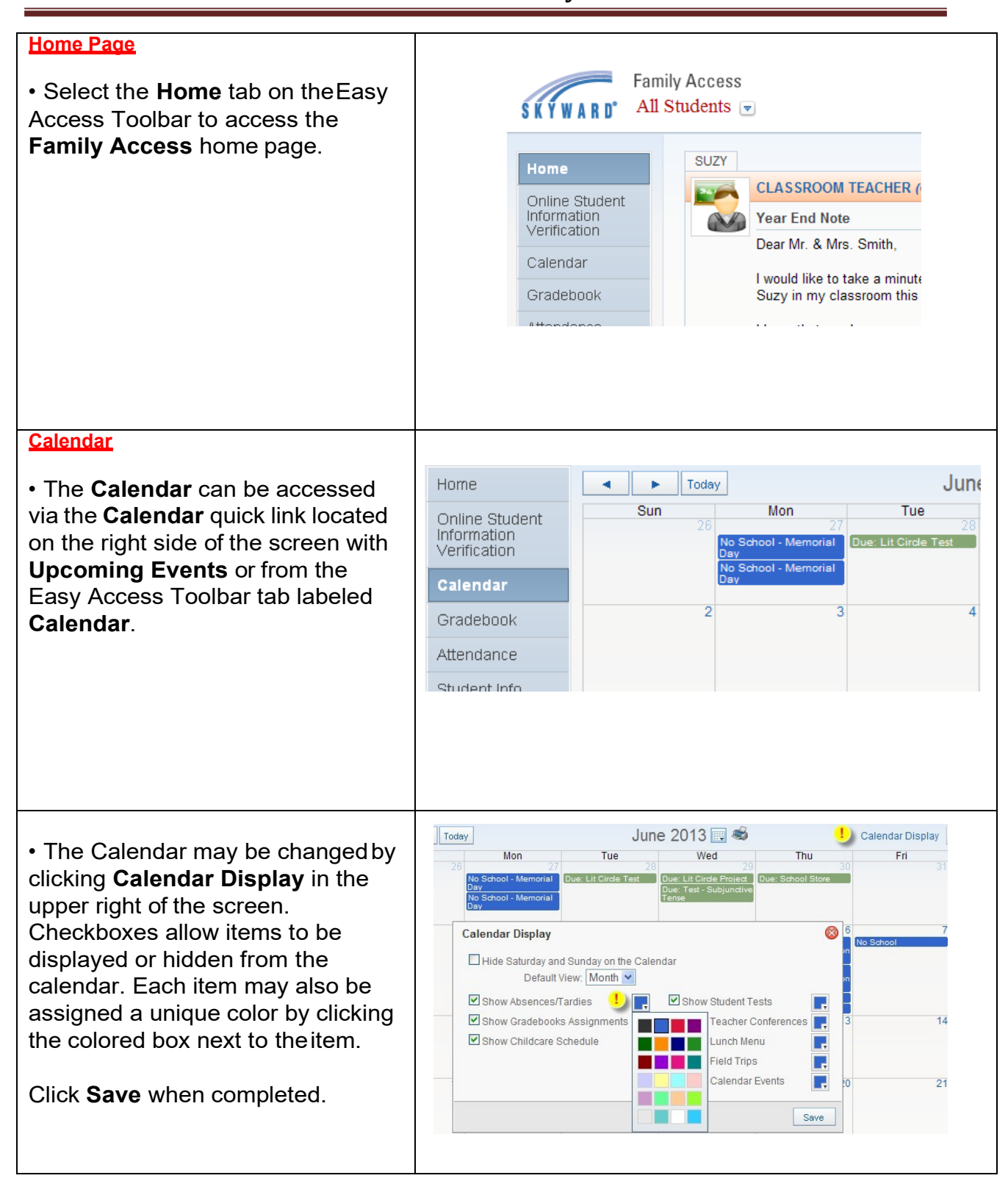

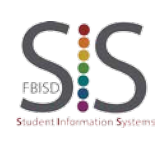

Page **5** of **11** Created by: SIS Support Team Last Modified on: 11/5/19 Fort Bend ISD

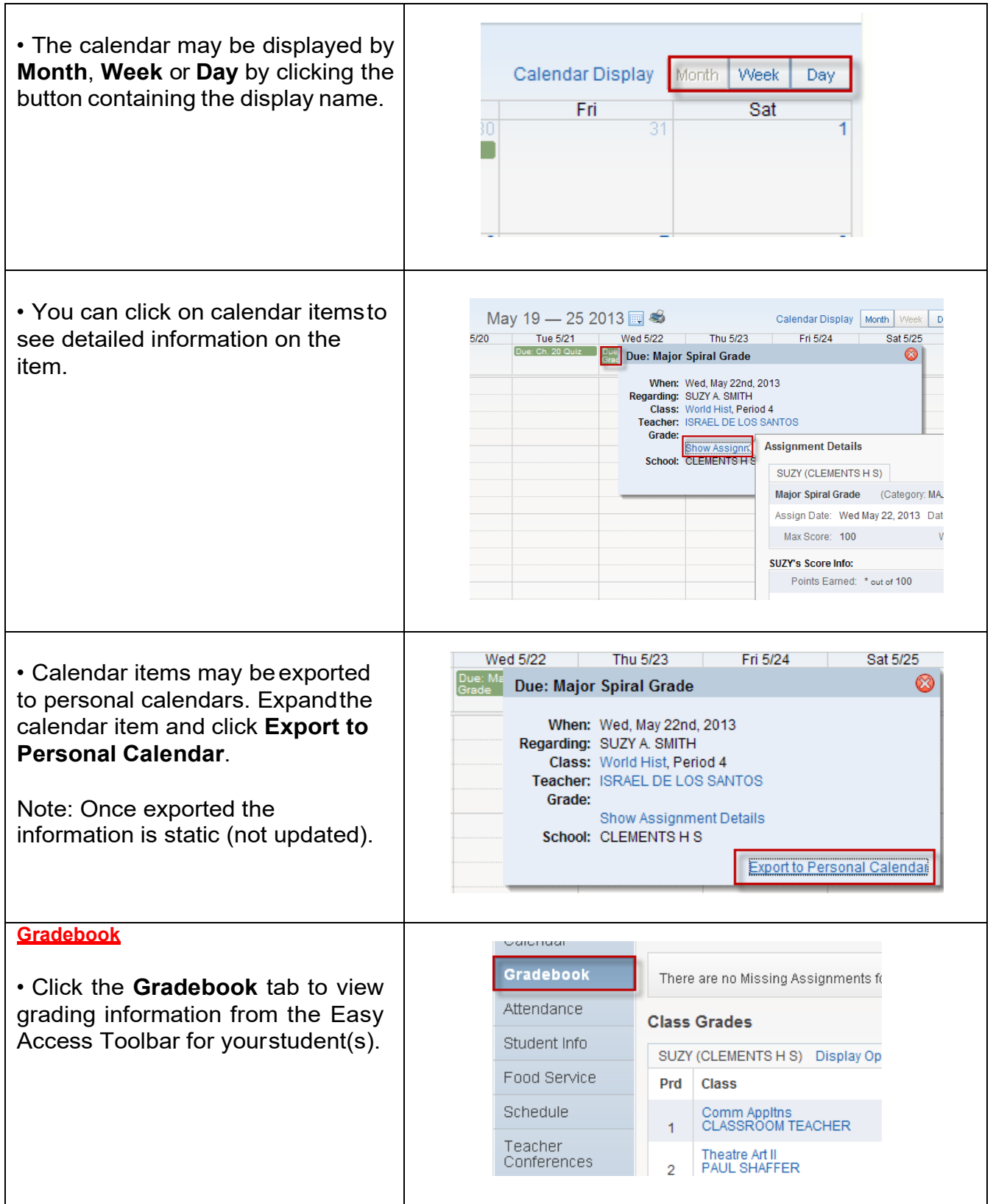

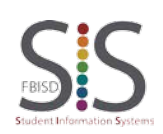

Page **6** of **11** Created by: SIS Support Team Last Modified on: 11/5/19 Fort Bend ISD

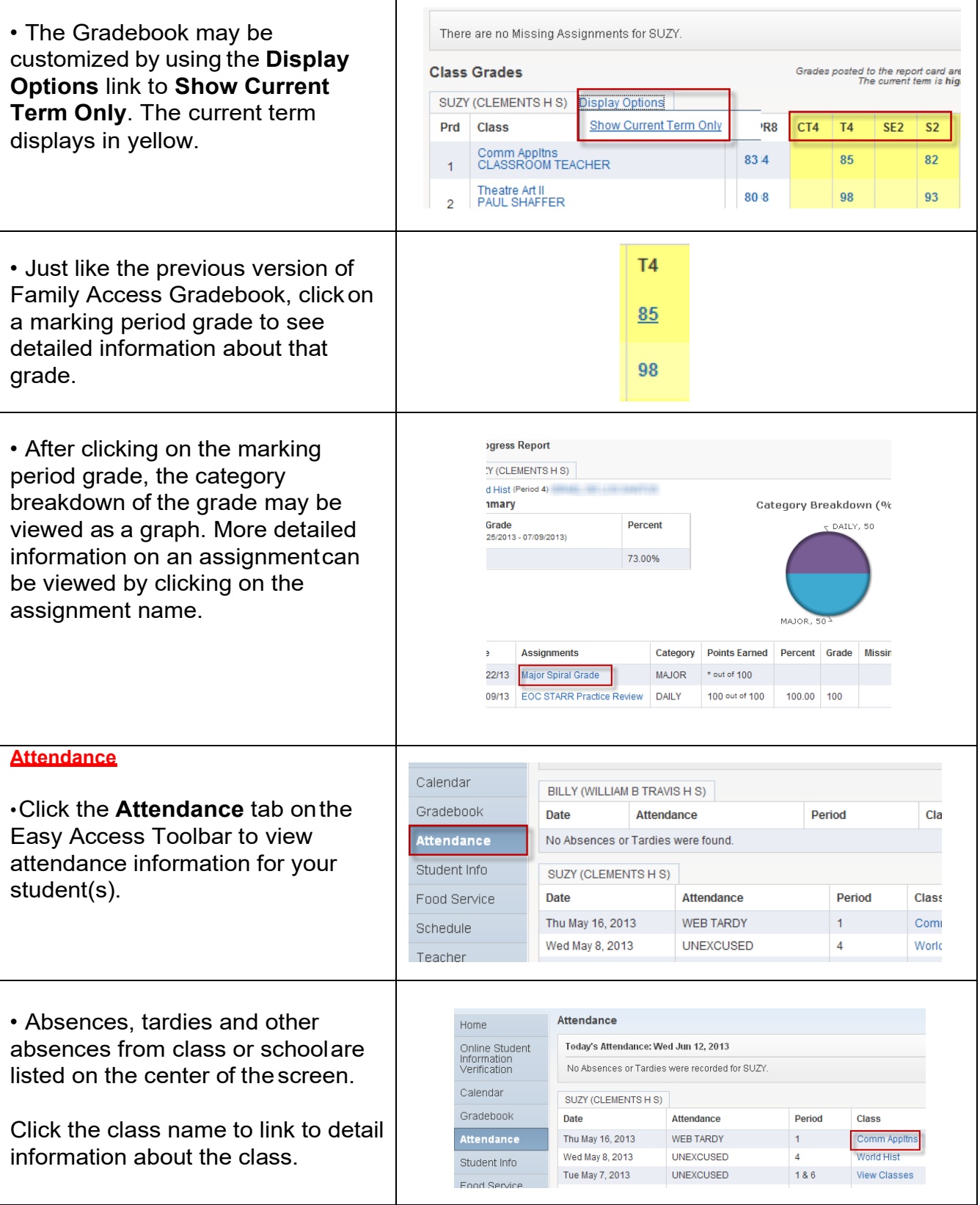

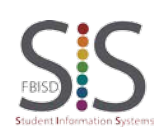

Page **7** of **11** Created by: SIS Support Team Last Modified on: 11/5/19 Fort Bend ISD

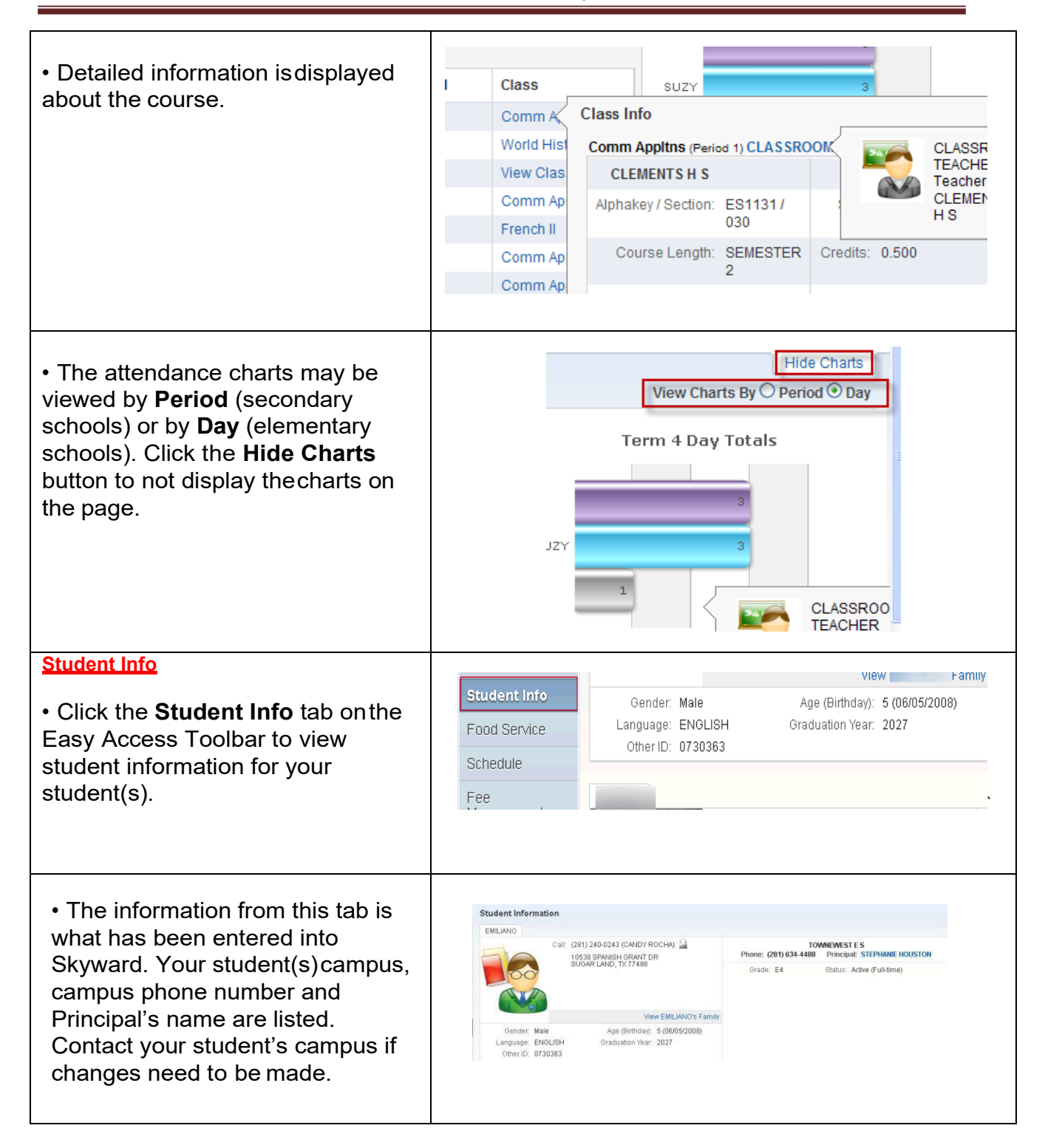

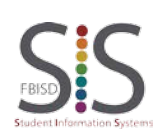

Page **8** of **11** Created by: SIS Support Team Last Modified on: 11/5/19 Fort Bend ISD

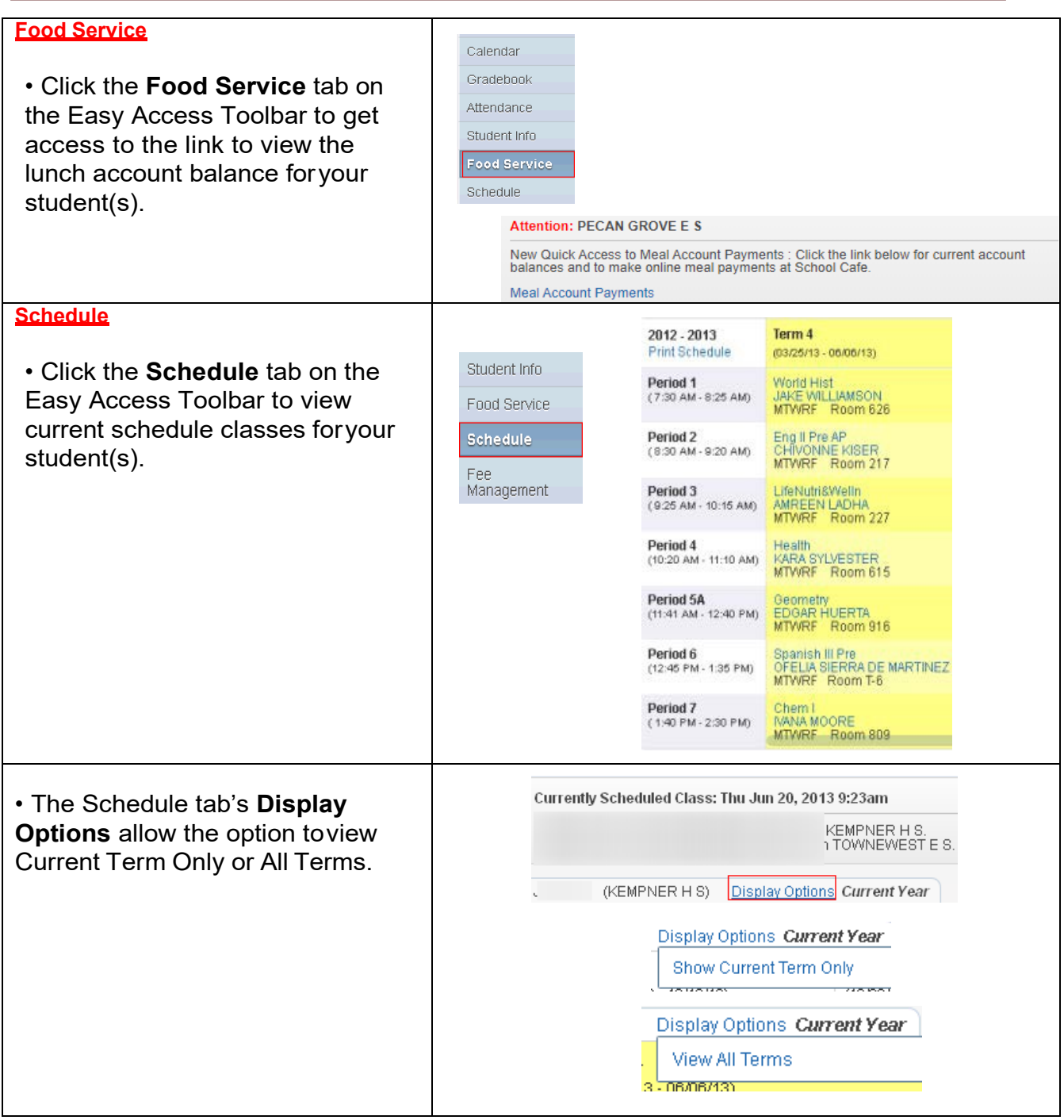

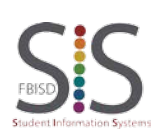

Page **9** of **11** Created by: SIS Support Team Last Modified on: 11/5/19 Fort Bend ISD

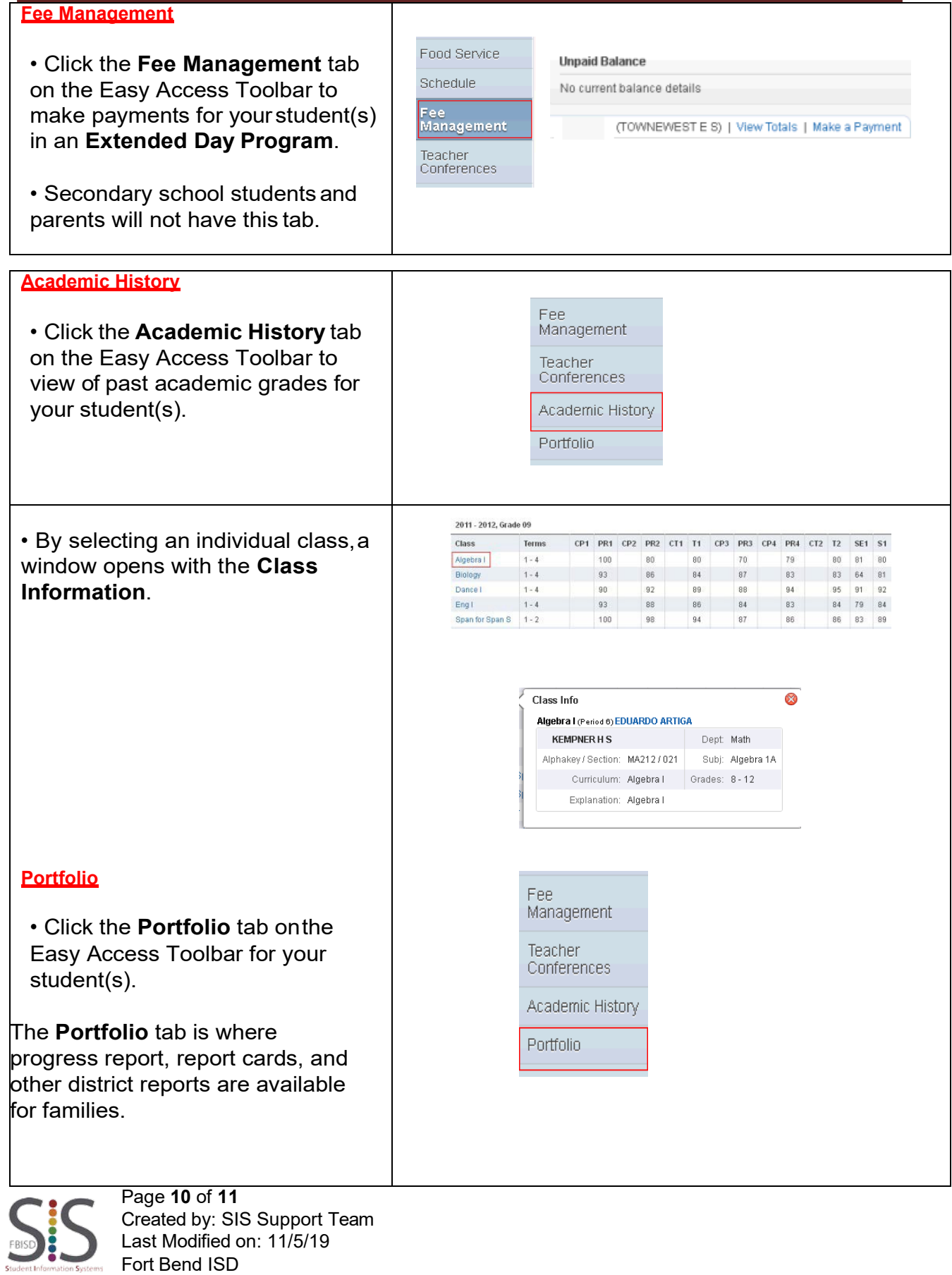

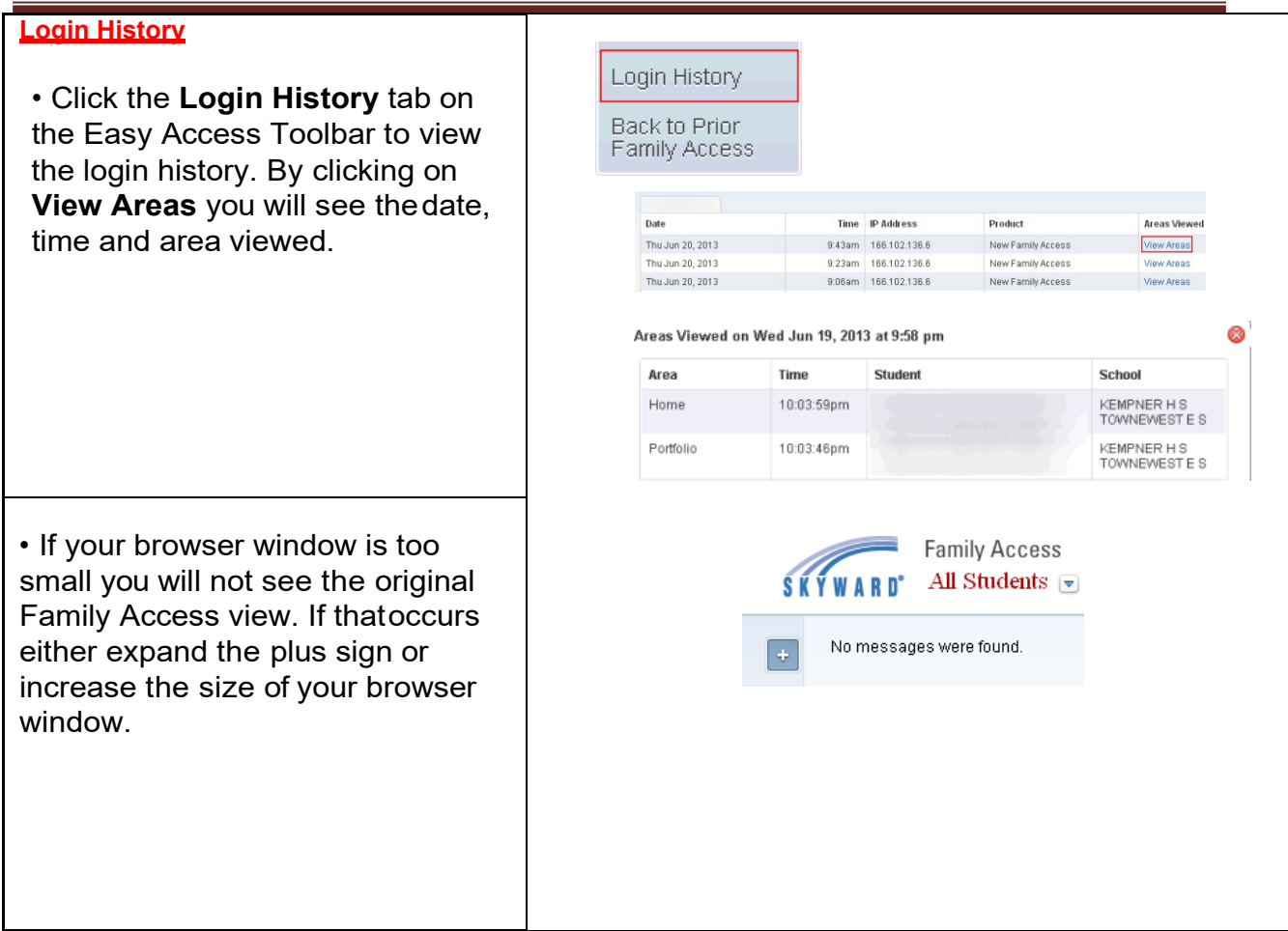

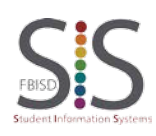